# GNU Calc Reference Card

(for GNU Emacs version 23)

#### Starting and Stopping

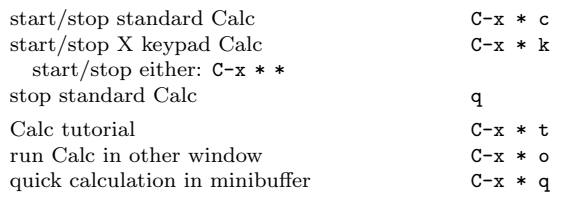

# Getting Help

The h prefix key is Calc's analogue of C-h in Emacs.

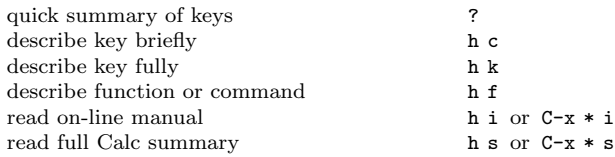

# Error Recovery

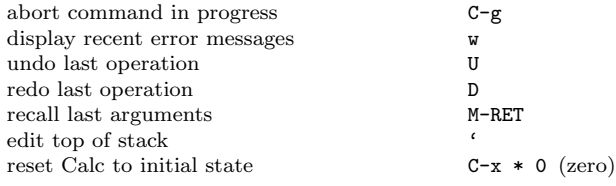

## Transferring Data

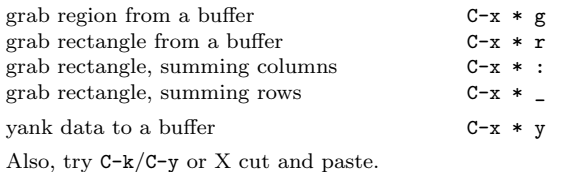

#### Examples

In RPN, enter numbers first, separated by RET if necessary, then type the operator. To enter a calculation in algebraic form, press the apostrophe first.

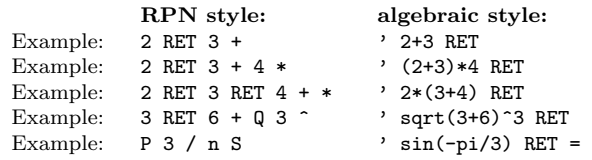

## Arithmetic

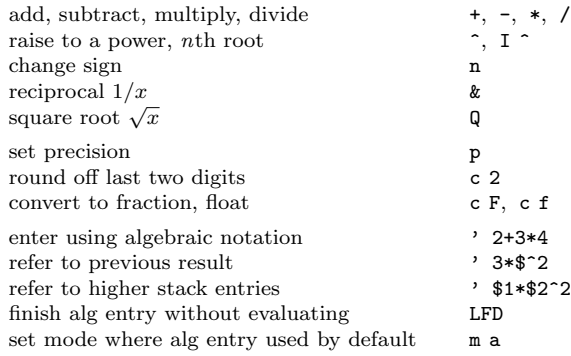

#### Stack Commands

Here  $S_n$  is the nth stack entry, and N is the size of the stack.

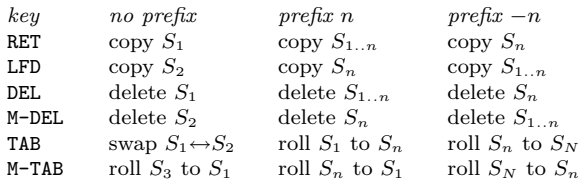

With a 0 prefix, these copy, delete, or reverse the entire stack.

#### Display

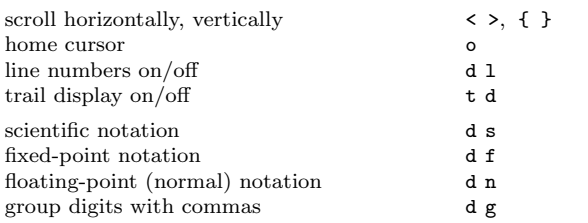

For display mode commands, H prefix prevents screen redraw and I prefix temporarily redraws top of stack.

#### Notations

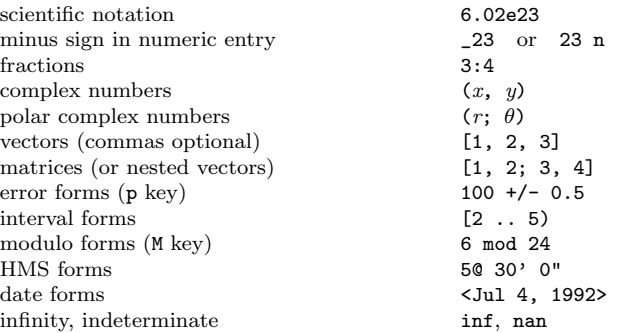

### Scientific Functions

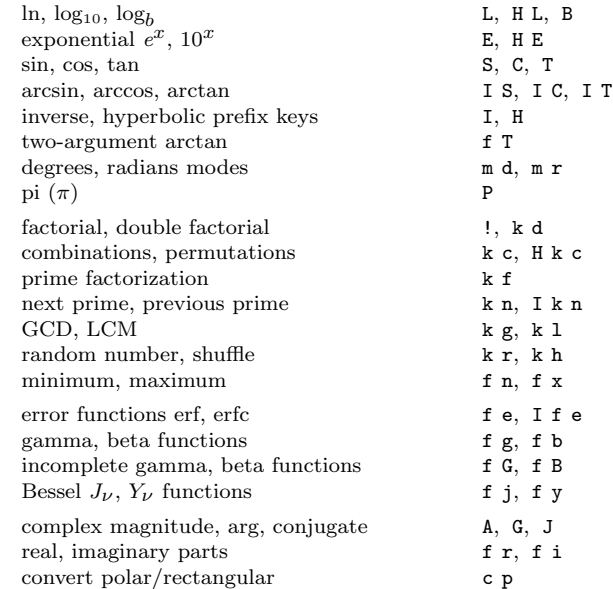

## Financial Functions

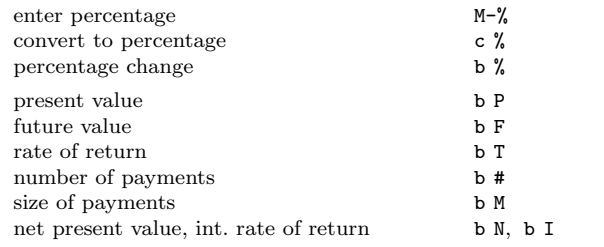

Above computations assume payments at end of period. Use I prefix for beginning of period, or H for a lump sum investment.

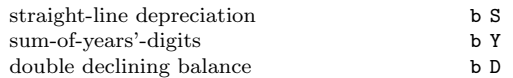

#### Units

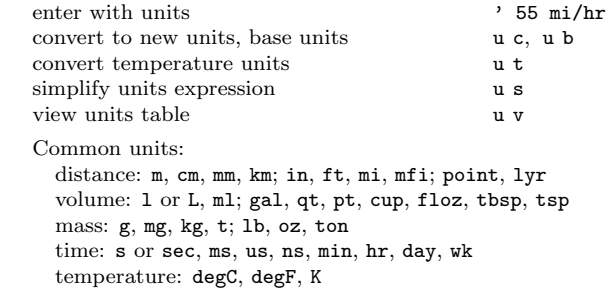

# GNU Calc Reference Card

## Programmer's Functions

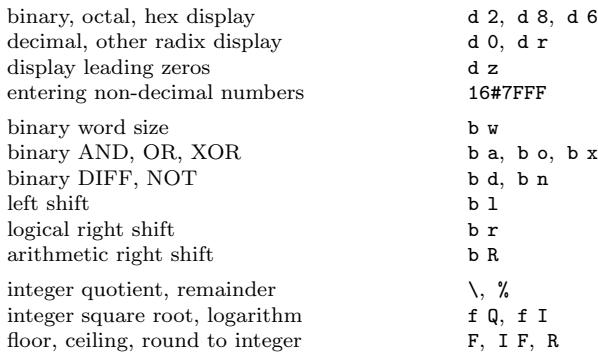

### Variables

Variable names are single digits or whole words.

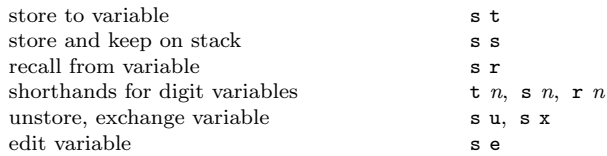

#### Vector Operations

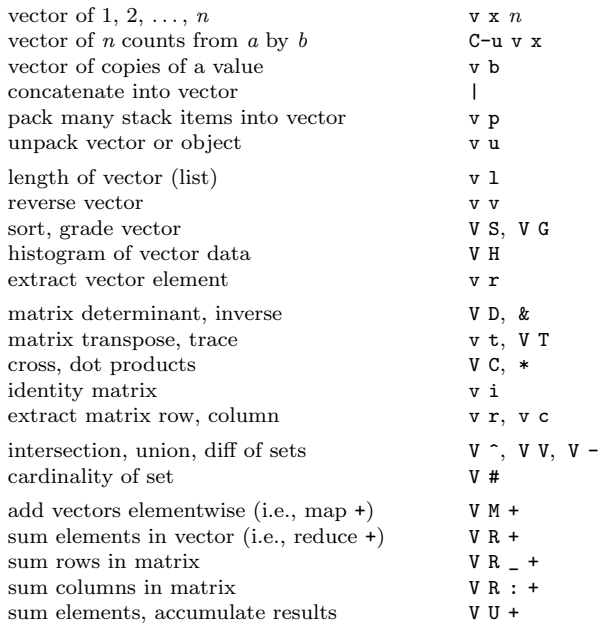

## Algebra

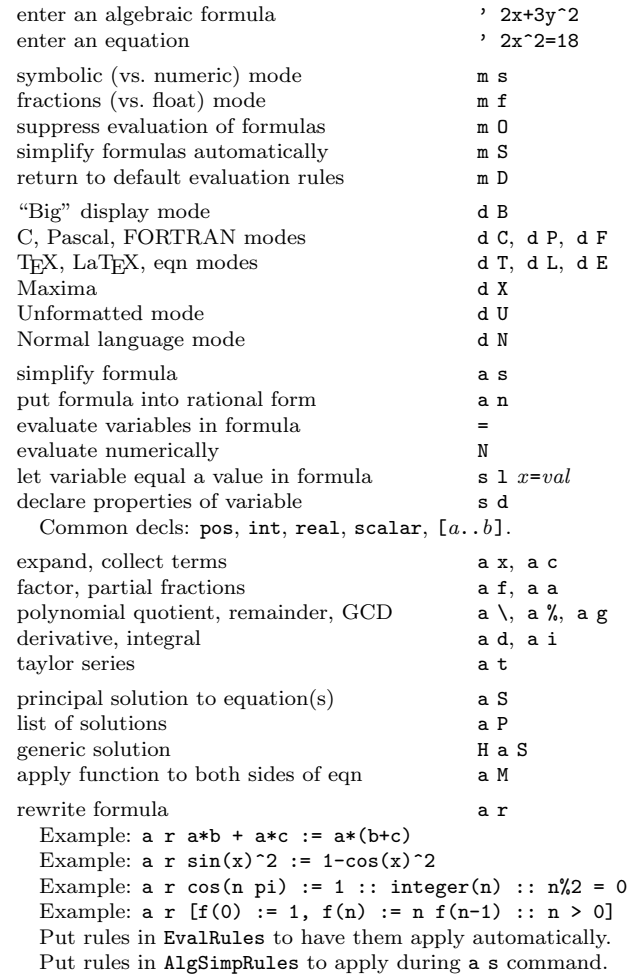

#### Numerical Computations

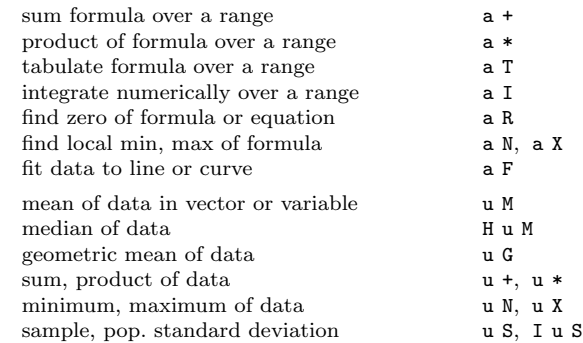

Common markers: opt, plain, quote, eval, let, remember.

### Selections

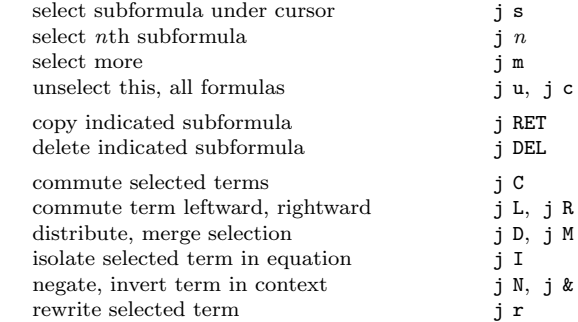

## Graphics

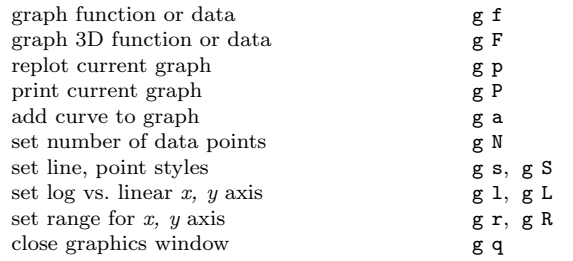

#### Programming

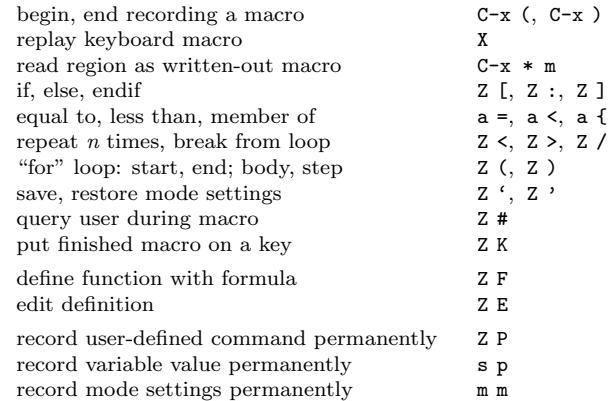

Copyright  $\odot$  2009 Free Software Foundation, Inc. designed by Dave Gillespie and Stephen Gildea, for GNU Emacs Calc.

Permission is granted to make and distribute copies of this card provided the copyright notice and this permission notice are preserved on all copies.